# **INF 5460 Elektrisk støy – beregning og mottiltak**

## **Obligatorisk oppgave nummer 3.**

Frist for oppgave 2a: mandag 19 April. Frist for levering av hele oppgaven: 29 April kl 8:15. Vurderingsform: Godkjent/Ikke godkjent. Oppgavene leveres på individuell basis. Oppgavene skal bestå av skjemaer som er brukt, simuleringsresultater samt tekst som forklarer hva som er gjort samt en analyse av

resultatet. Besvarelsene leveres elektronisk.

### **1. Ideell forsterker**

Vi skal først se på en ideell forsterker i en ideell differensiell forsterkeroppkobling. F. eks. kan dere ta utgangspunkt i forsterkeren i "opamp" kretsen på "Educational"-området. Sørg for å få med "include"-setningen. Bygg opp et resistornettverk rundt slik det er angitt i figur 3-4 "Differential amplifier using one op amp" s56 i Motchenbacher. La hele tiden R1=R3 og R2=R4=10\*R1=10\*R3.

a) La R1 være 1k• , 10k• og 100k• . Forandrer forsterkningen seg mellom disse tre tilfellene? Kjør NOISE-simuleringer (untatt i 2.a) og finn utgangsstøy og ekvivalent inngangsstøy for de tre tilfellene for frekvenser under knekkpunktet. Finn ekvivalent inngangsstøy både på den positive og den negative inngangen. Hvilke typer støy er representert her? Beregn støyen i hver av komponentene.

### **2. Enkel CMOS forsterker**

Den ideelle forsterkeren gir noe urealistisk oppførsel ved høyere frekvenser. Vi skal nå bytte ut forsterkeren med en enkel 8 transistors CMOS forsterker.

Før vi kan tegne forsterkeren må vi hente inn modellfiler og symboler. Last ned [standard.mos](http://www.uio.no/studier/emner/matnat/ifi/INF5460/v07/undervisningsmateriale/standard.mos) og erstatt den opprinnelige modellfilen som ligger på /lib/cmp/ med denne. Last ned symbolene for pmos og nmos [\(pmos4.asy](http://www.uio.no/studier/emner/matnat/ifi/INF5460/v07/undervisningsmateriale/pmos4.asy) og [nmos4.asy\)](http://www.uio.no/studier/emner/matnat/ifi/INF5460/v07/undervisningsmateriale/nmos4.asy) og legg disse symbolene på det området du tegner skjemaer på. (Linker finnes også på forelesningsplanen.). Tegn deretter av følgende skjema:

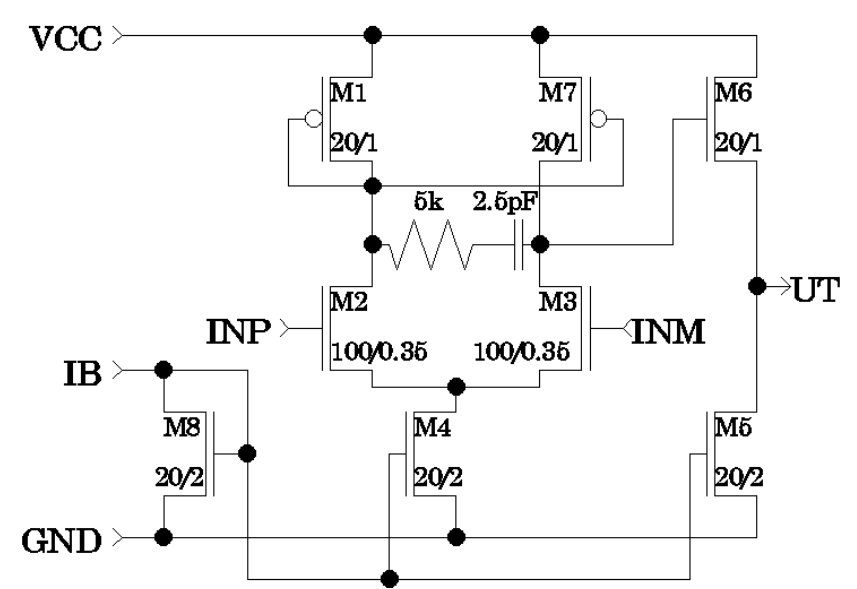

Endr modellbetegnelsene til henholdsvis MODP og MODN. La bias referansestrømmen IB være 50µA. Husk å kobl MODN substratkontakt til lavt potensial (GND) og tilsvarende for MODP til høyt potensial (VCC). Bredder og lengder må angis med *µ* eller *u* etter størrelsen.

Lag deretter et symbol med nøyaktig samme navn som skjemaet.. (Når simulatoren finner et symbol leter den etter et skjema med samme navn for å finne innholdet av symbolet.)

a) Utfør AC-analyse og transientanalyse (1MHz) med forsterkeren uten tilbakekobling (d.v.s. med open-loop). La common mode spenning være 1.65V. Utfør AC-analysen for den positive inngangen, den negative og for begge samlet.

b) Sett opp samme simulering som under oppgave 1 hvor den nye forsterkeren erstatter den ideelle og hvor R1=R3=1k• og R2=R4=10k• . Hvilke frekvensområde ser det ut som om flickerstøyen er dominerende?

c) Vi ønsker å avlese støyen ved noen frekvenser samt den integrerte støyen over noen frekvensområder. Finn inngang og utgangsstøyen ved 1Hz, 1kHz, 1MHz og 1GHz. Finn deretter støyen for området 1Hz-1kHz, 1kHz-1MHz og 1Hz-1MHz. Hvordan legger vi sammen støyen i de to delområdene for å finne støyen i 1Hz-1MHz?

d) Utfor samme simulering som i oppgave 1 med  $R1=1k^{\bullet}$ ,  $R1=10k^{\bullet}$  og  $R1=100k^{\bullet}$ . Simuler med en last på 0.001fF og 50pF. List opp de fem største støykildene ved 1MHz. Kommenter resultatet.

#### **3. Open loop og closed loop.**

Finn støy ved 1MHz, samt integrert fra 1Hz til1MHz på inngang og utgang. Finn dette for open loop, 10x (med nettverket over) samt som follower.

### **4. CMOS forsterker med differensiell inngang**

Vi skal i denne deloppgaven se mer på en litt modifisert utgave av forsterkeren vi så på tidligere i oppgaven.

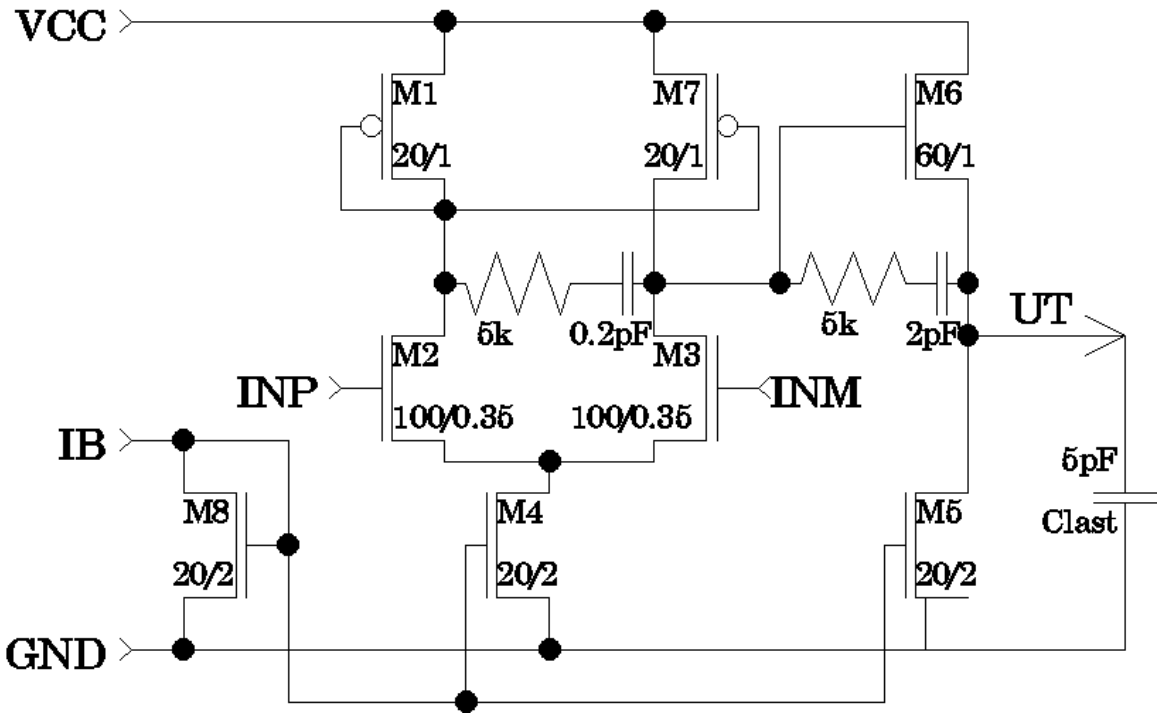

Sett VCC til 3.3V og DC-offsett (signaljord) for INM og INP til 1.65V. Bruk INP som signalinngang. Vi ser på forsterkeren alene uten tilbakekobling (open-loop). På utgangen har vi en kapasitiv last på 5pF.

I det følgende skal du variere noen størrelser og verdier og se hvordan dette påvirker forsterkning, støy på utgang og ekvivalent inngangsstøy. Oppgi verdier for 1MHz.

- a) Varier IB fra 30µA til 110µA i trinn på 20µA.
- b) Halver bredden til M1 og M7.
- c) Dobl lengden til M1 og M7.
- d) Halver bredden til M2 og M3.
- e) Dobl både lengde og bredde til M2 og M3.

### **5. CMOS forsterker med differensiel inngang og utgang**

I det følgende har vi tatt utgangspunkt i forsterkeren i forrige deloppgave og modifisert denne slik at den får en differensiel utgang.

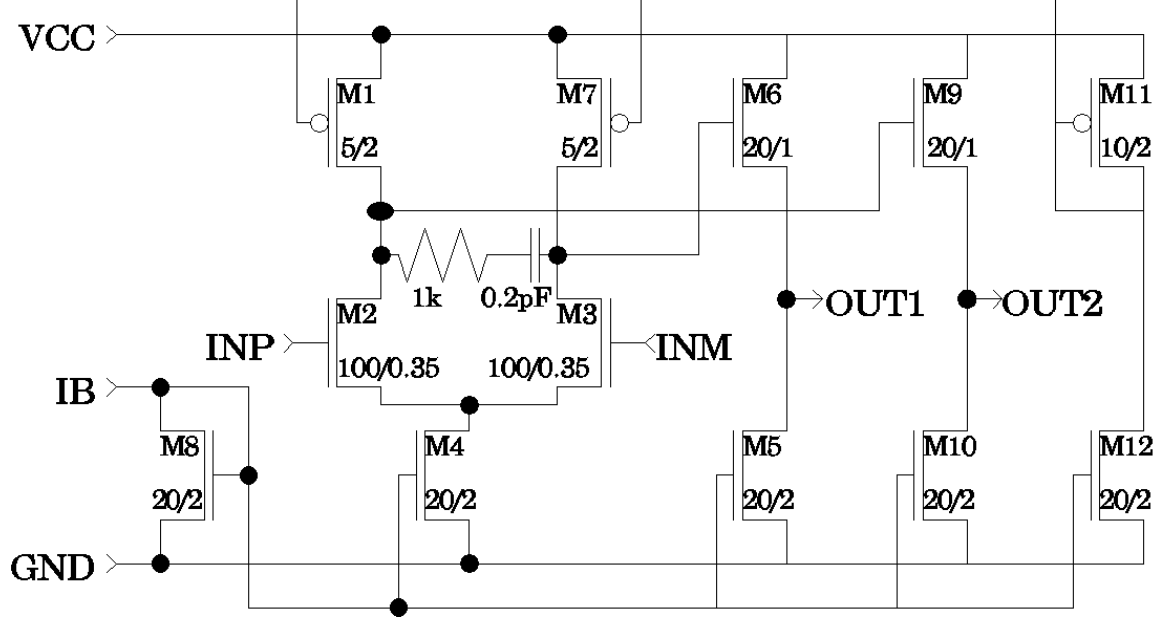

Bruk det samme påtrykket og samme transistormodeller som i forrige oppgave. a) Finn forsterkning, differensiel forsterkning, utgangsstøy og ekvivalent inngangsstøy ved strøm referanse 30µA, 50µA og 70µA.

b) Bruk strømreferanse 50µA og dobl bredde og lengde for M2 og M3 slik at W/Lforholdet holdes konstant. Finn forsterkning, utgangsstøy og ekvivalent inngangsstøy.

c) Sett opp en simulering for å finne påvirkningen for støy fra forsyningsspenningen VCC. Finn påvirkningen på hver av utgangene og påvirkningen på differansen mellom utgangene. Gjør samme simulering først hvor M2 og M3 er identiske (som angitt over) og deretter med bredden til M2 1% større enn bredden til M3. Sammenlign resultatene.

d) Prøv å angi variasjonen i strømtrekket på VCC når inngangsignalet er en 1MHz sinus. La signalet være det største mulige før signalet blir forvrengt.